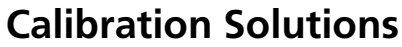

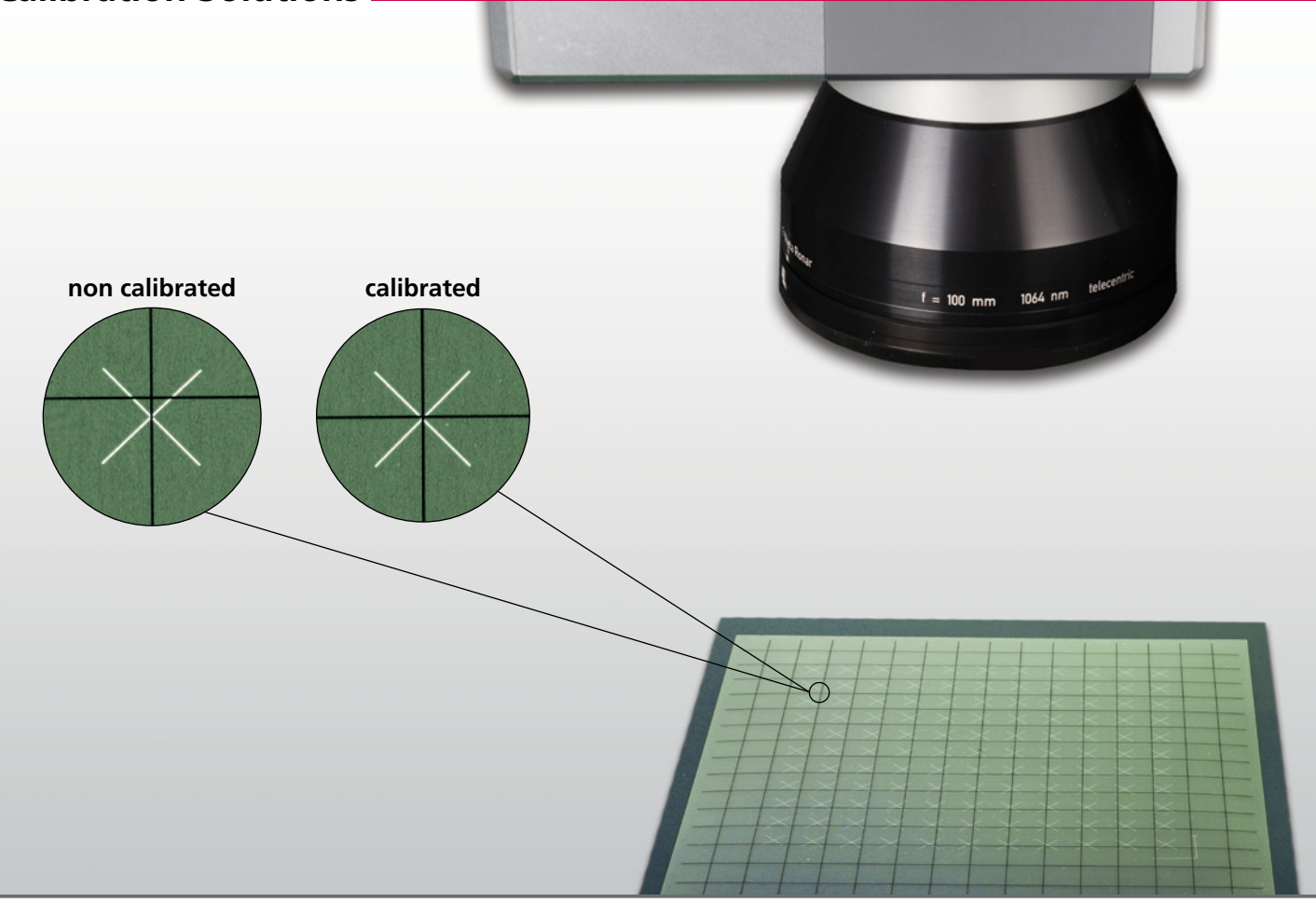

## **perfect solution for your workflow**

2D scan systems with an F-Theta objective produce characteristically distorted image fields. This is particularly noticeable when marking repetitive, large-area grid patterns.

For SCANLAB scan systems used in conjunction with RTC boards, such image field distortion can be compensated by standard correction files.

RTC correction files don't take system-specific properties into account. For applications requiring highest accuracy, special software solutions are available to create system-specific correction files.

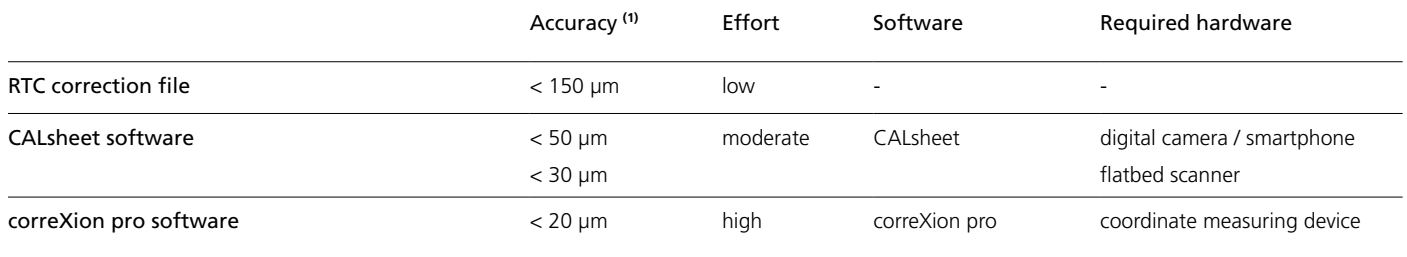

(1) Typical values at f=163 mm

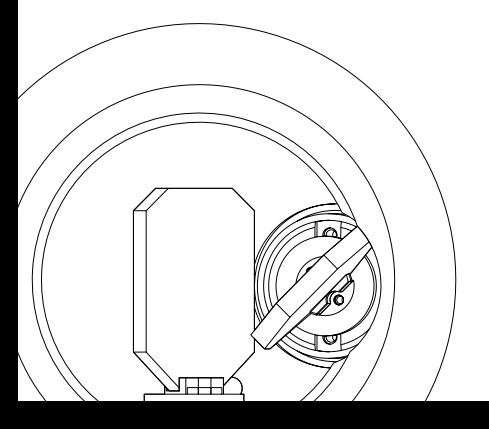

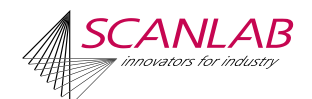

# **Calibration Solutions**

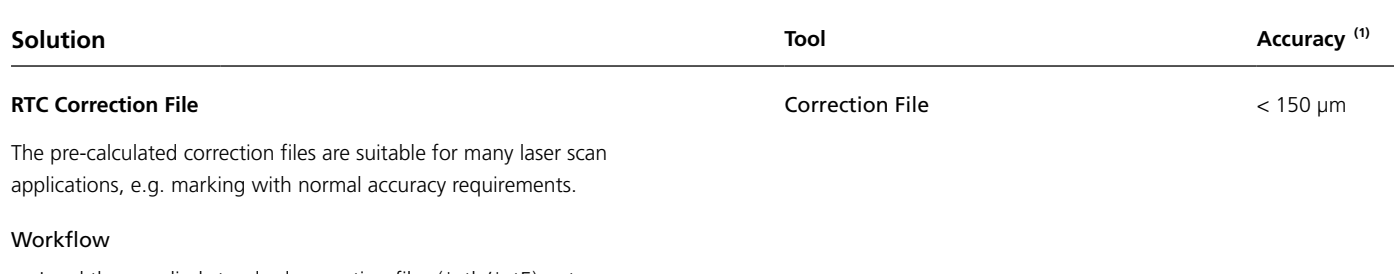

- Load the supplied standard correction files (\*ctb/\*ct5) onto SCANLAB's RTC board
- RTC board calculates on the basis of correction file improved output values for scan head control

#### **CALsheet**

Creation of individual, system-specific correction files for applications with high accuracy requirements; ideal for simple and quick onsite checking and recalibration of a 2D scan system.

#### Workflow

- 1. Mark a pre-defined grid pattern
- 2. Place a transparent master (supplied by SCANLAB) onto the marked pattern
- 3. Capture an image of the marking plus master with a flatbed scanner or suitable digital camera
- 4. Generate an optimized correction file using the CALsheet software in conjunction with the captured image data

![](_page_1_Figure_11.jpeg)

#### **correXion pro**

For creating individual, system-specific correction files that achieve very high accuracy; especially for factory calibration when a coordinate measuring device is available.

### Workflow

- 1. Mark a grid pattern
- 2. Determine the real position of every grid point with a coordinate measuring machine
- 3. Create a source file for the correXion pro software
- 4. Generate a new, system-specific correction file with correXion pro

 $(1)$  Typical values at  $f=163$  mm

Coordinate measuring machine < 20 µm

![](_page_1_Figure_22.jpeg)

SCANLAB America, Inc. · 100 Illinois St · St. Charles, IL 60174 · USA Tel. +1 (630) 797-2044 · Fax +1 (630) 797-2001 info@scanlab-america.com · www.scanlab-america.com

![](_page_1_Picture_26.jpeg)